# **Introduction to Introduction to Introduction to Data Structures Data Structures Data Structures**

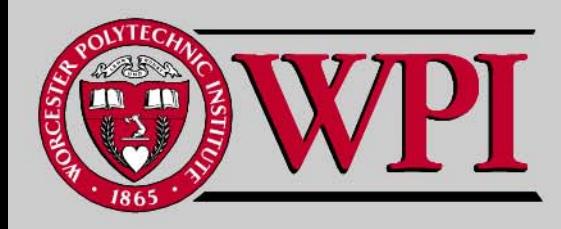

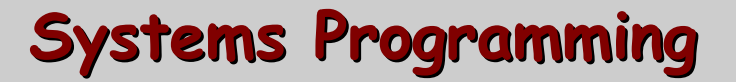

#### **Intro to Data Structures Intro to Data Structures Intro to Data Structures**

- **Self -referential Structures referential Structures**
- **Dynamic Memory Allocation Dynamic Memory Allocation**
- **A Simple A Simple malloc Example Example**
- **Linear Lists Linear Lists**
- **Linked Lists Linked Lists**
- **Insertion Example Insertion Example**
- **Linked List Example Linked List Example**

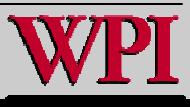

### **Self-Referential Structures Self-Referential Structures**

 **Self-referential structures contain a pointer member that points to a structure of the same structure type. Example:**

```
struc
t nod
e { 
   int dat
a;
  struct node *nextPtr;
}
```
- **nextPtr**
	- – is a pointer member that points to a structure of the same type as the one b eing d eclared.
	- is referred to as a link. Links can tie one nod e to another node.
- **Self** useful data structures such as lists, queues, stacks and **trees.**

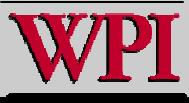

#### **Fig. 12.1 Self-Referential Structures Fig. 12.1 Self Fig. Self -Referential Structures Referential Structures Linked Together Linked Together**

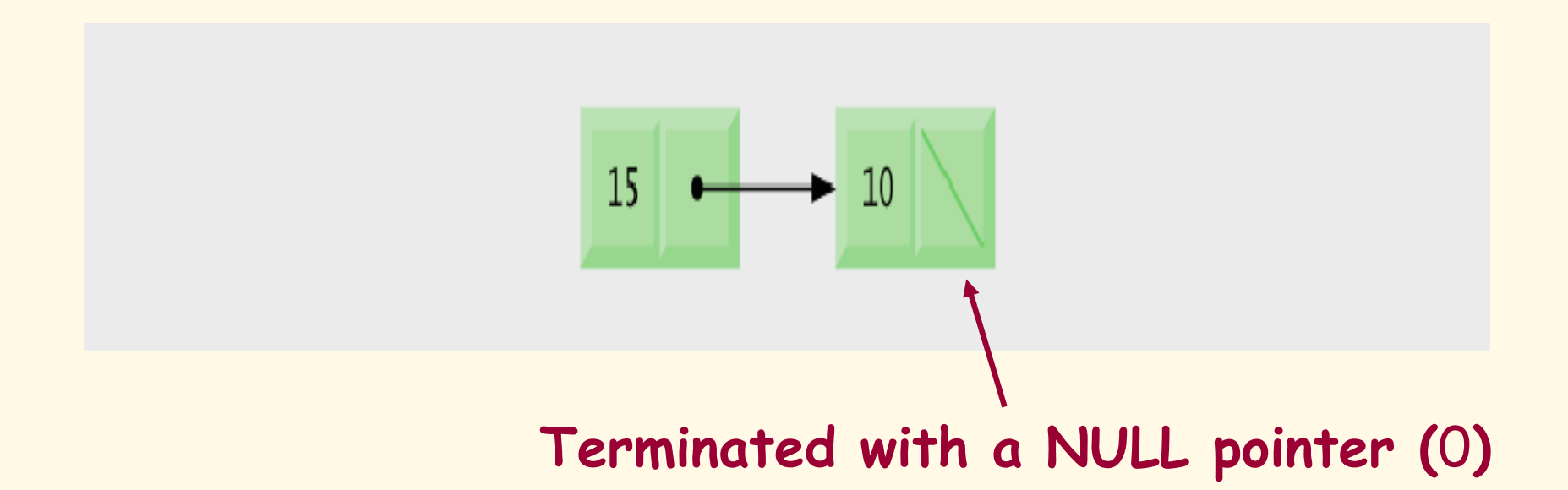

#### **Not setting the link in the last node of a list to NULL can lead to runtime errors.**

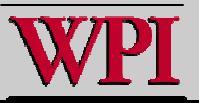

#### **12.3 Dynamic Memory Allocation 12.3 Dynamic Memory Allocation**

- . Creating and maintaining dynamic **Creating and maintaining dynamic data structures requires dynamic dynamic memory allocation, memory allocation, namely, the ability obtain and release memory at execution time.**
- **In C, the functions malloc and free and the operator sizeof are essential to dynamic memory allocation.**

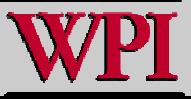

#### **malloc**

- **malloc**
	- – **Takes as its argument the number of bytes to allocate.**
		- • **Thus, sizeof is used to determine the size of an object.**
	- – **Returns a pointer of type void \***
		- **A void \* pointer may be assigned to any pointer.**
		- **If no memory is available, malloc returns** NULL.

**Example**

**newPtr = malloc( sizeof( struct node ))**

**Note – the allocated memory is NOT initialized.**

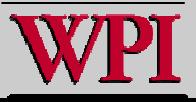

**free**

#### **free**

- –**Deallocates memory allocated by malloc**.
- – **Takes a pointer as an argument. Example:**

## **free ( newPtr );**

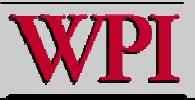

## **A Simple malloc Example A Simple malloc Example**

```
int main ()
{
 int x = 11:
 int *pptr, *qptr;
 pptr = (int * ) malloc(sizeof (int));
 *pptr = 66;
 qptr = pptr;
 printf ("%d %d %d\n", x, *pptr, *qptr);
 x = 77:
 *qptr = x + 11;
 printf ("%d %d %d\n", x, *pptr, *qptr);
 pptr = (int * ) malloc(sizeof (int));
 *pptr = 99;
 printf ("%d %d %d\n", x, *pptr, *qptr);
 return 0;
```

```
$./malloc
11 66 66
77 88 88
77 99 88
```
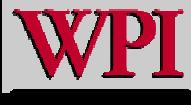

}

### **A Simple free Example A Simple free Example**

#### int main ()

```
{
 int x = 11:
 int *pptr, *qptr;
 pptr = (int *) malloc(sizeof (int));
 *pptr = 66;
 qptr = (int *) malloc(sizeof (int));
*qptr = 55;
 printf ("%d %d %d\n", x, *pptr, *qptr);
 free(pptr);
 x = 77:
 pptr = qptr;
 qptr = (int \star) malloc(sizeof (int));
 *qptr = x + 11;
 printf ("%d %d %d\n", x, *pptr, *qptr);
 pptr = (int * ) malloc(sizeof (int));
 *pptr = 99;
 printf ("%d %d %d\n", x, *pptr, *qptr);
 free(qptr);
 printf ("%d %d %d\n", x, *pptr, *qptr);
 return 0;
```

```
./free
11 66 55
77 55 88
77 99 88
77 99 0
```
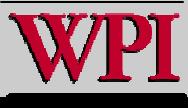

}

### **Linear Lists Linear Lists**

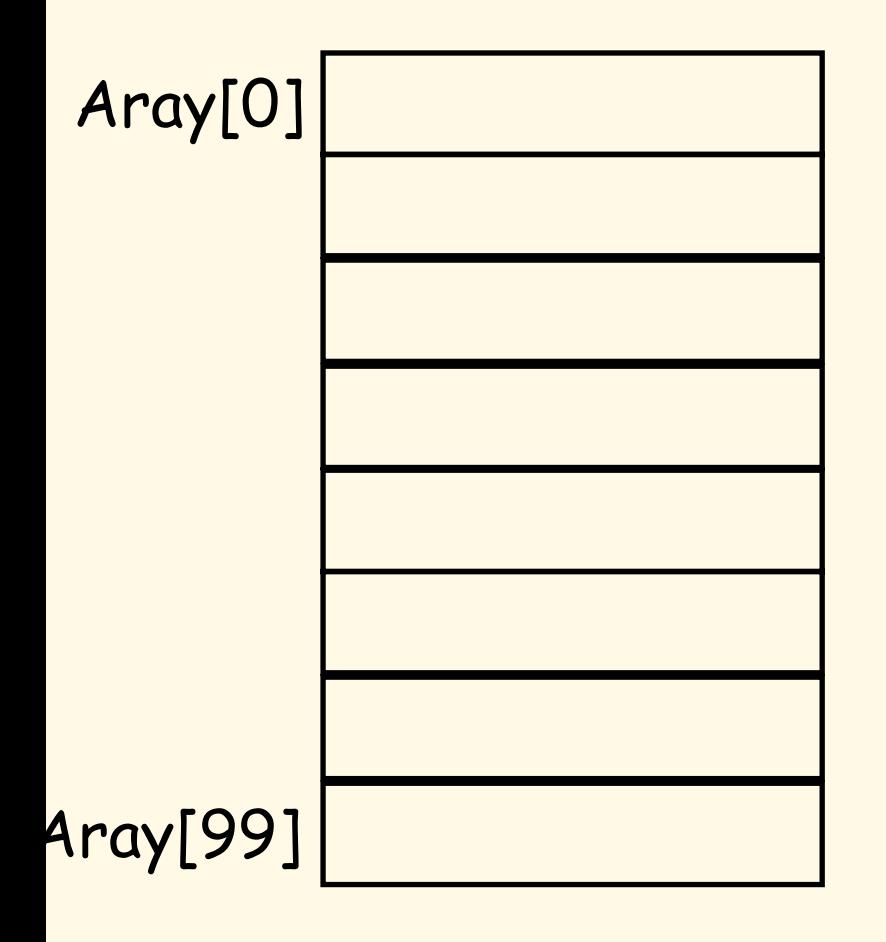

- **With a linear list, the assumption is the next element in the data structure is implicit implicit in the index.**
- Г **This saves space, This saves space,**  but is expensive for **insertions! insertions!**

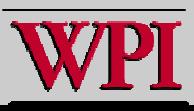

#### **Linked Lists Linked Lists**

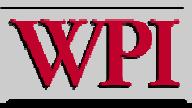

**Systems Programming: Introduction to Data Structures**  $11$ 

## **12.4 Linked Lists 12.4 Linked Lists**

- **Linked list** 
	- – **A linear collection of self-referential class objects, called nodes.**
	- –**Connected by pointer links.**
	- – **Accessed via a pointer to the first node of the list.**
	- – **Subsequent nodes are accessed via the link pointer member of the current node.**
	- – **The link pointer in the last node is set to NULL to mark the list's end.**
- **Use a linked list instead of an array when**
	- – **You have an unpredictable number of data elements.**
	- – **Your list needs to be sorted quickly.** © 2007 Pearson Ed -All rights reserved.

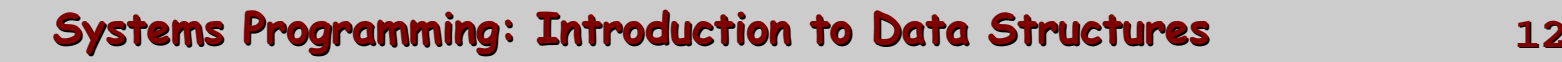

#### Fig. 12.2 Fig. 12.2 **Linked List Graphical Representation Linked List Graphical Representation**

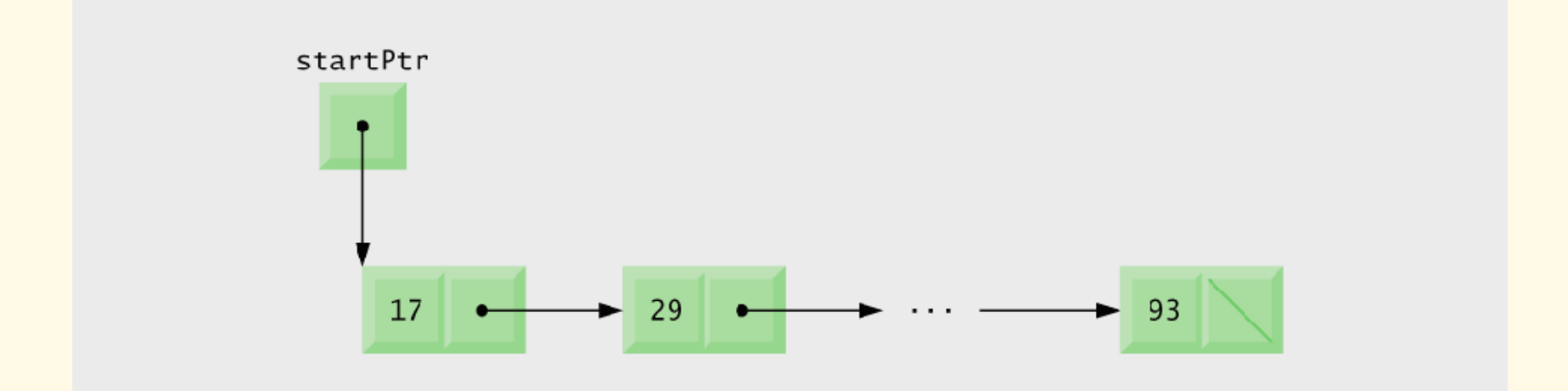

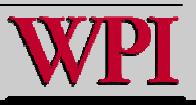

**Systems Programming: Introduction to Data Structures**  $13$ 

#### Fig. 12.5 Fig. 12.5 **Inserting a Node in an Ordered List Inserting a Node in an Ordered List**

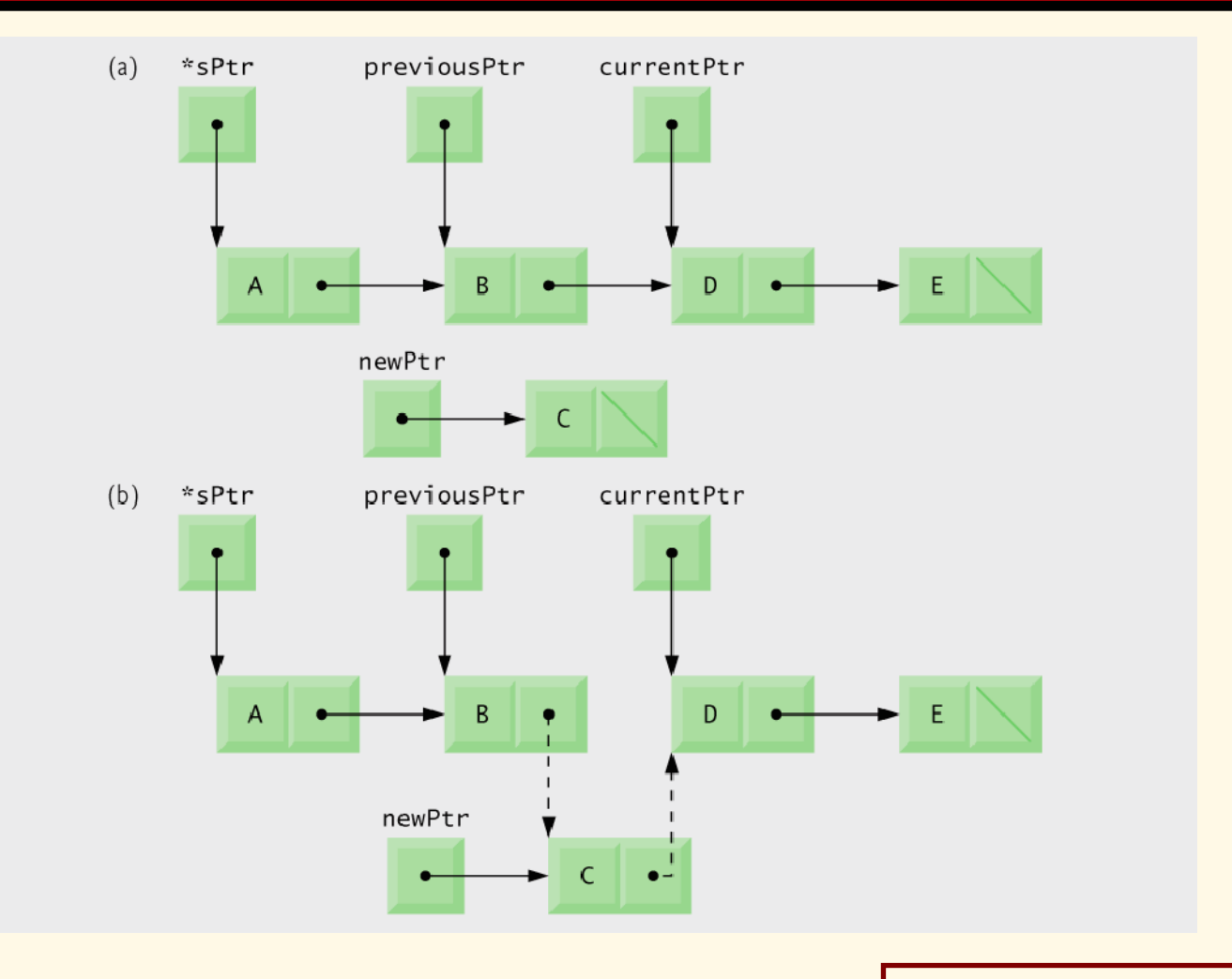

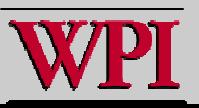

#### **Fig. 12.5 Deleting a Node in an Ordered List Fig. 12.5 Deleting a Node in an Ordered List**

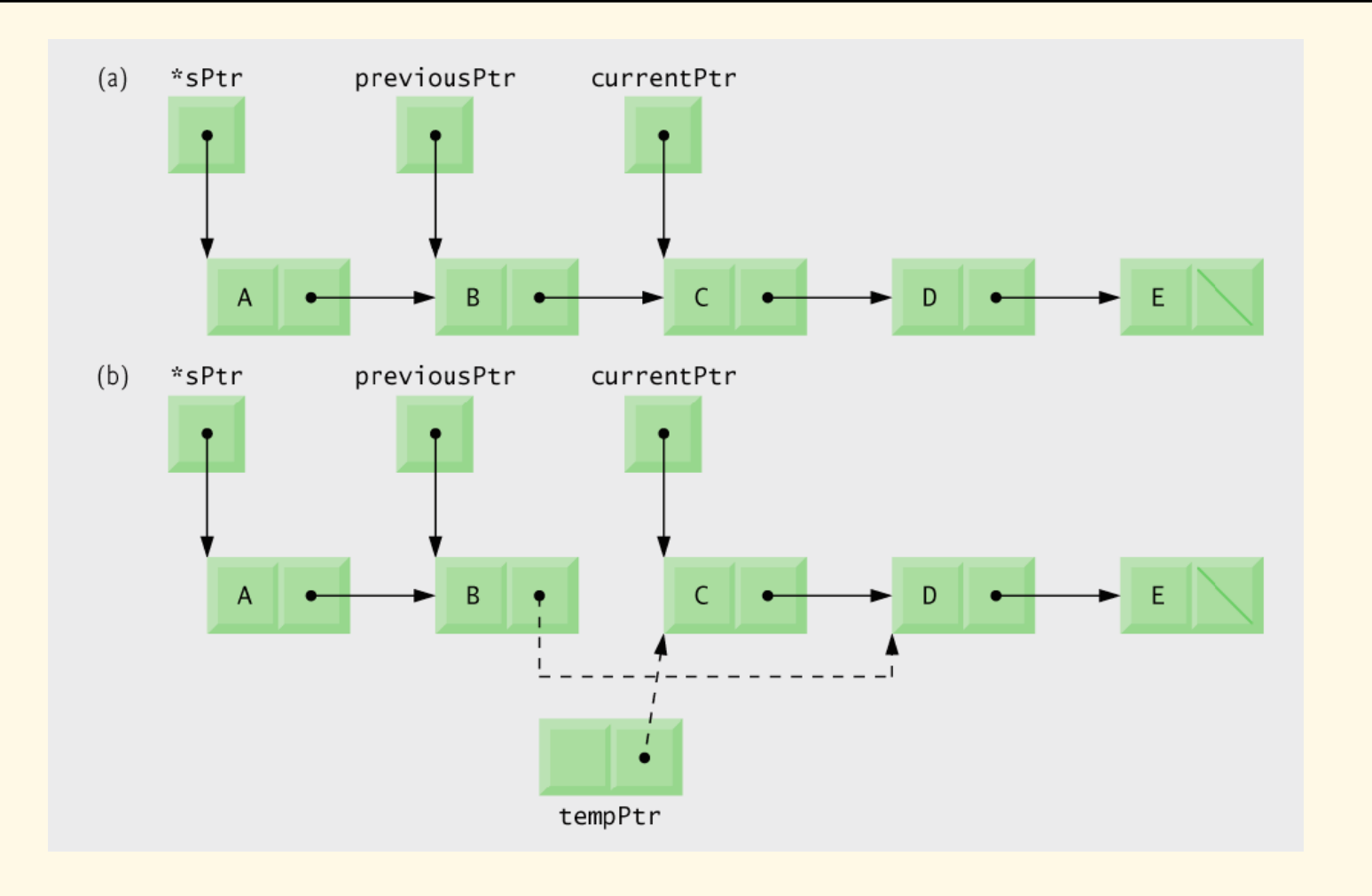

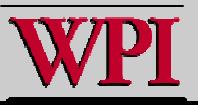

```
/* An Exampl
e that u
s
e
s strings in character
     arrays as part of a linked list *
                                             /
#define SIZE 4
#include <stdio.h
>#includ
e <string.h>
typedef struct {
   char name[4];
   struct Node *link;
} Node;
 typedef Node *Link;
void init (Link *sp
t
r, char cray[]) /* N
ote this uses a poi
nter
to a poi
nter */
{
 Link nptr;
  nptr = malloc(sizeof(
N
ode)); /
* nptr poi
nts to an empty Node */
 if (nptr != NULL) /* malloc returns NULL when out of memory!! */
  {
  strcpy(nptr->name, cray);
  nptr->link = *sptr;
  *sptr = nptr;
  }
}
```
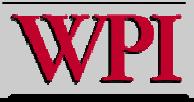

```
/
* Insert a new v
alue into the 
          list in sorted order */
void insert( Link *sPtr, c
har *cr
ay )
{
  Link newPtr; /
* new node *
/
  Link previousPt
r; /* p
revious n
o
d
e*/
  Link currentPtr; /
* current node *
/
  /* dynamically allocate memory */
  newPtr = malloc( sizeof( Node ) );
  /
* i
f newPtr does not e
q
u
al NULL *
/
  if ( newPtr ) {
     strcpy(newP
tr->name, cray);
     newPtr->link = NULL;
     previousP
t
r = NULL;
 /* set currentPtr to start of list */
     currentPtr = *sPtr; 
                                                    /* loop to find correc
t lo
c
ation in list */ 
                                                      while ( currentPtr !
= NULL && strcmp(cray, 
                                                       cur
r
entPtr->name) > 0) {
                                                             pre
viou
s
Ptr = currentPtr;
                                                             currentPtr = currentPtr->link;
                                                       } /* end while *
/
                                                     /* inser
t at begin
ning o
f list */
                                                          if ( previousPtr == NULL ) {
                                                             newPtr->link = *sPtr;
                                                             *sPtr = newPtr;
                                                         } /* end if */
                                                          else { /* insert node between previousPtr
                                                                 and currentPtr */
                                                            p
reviousPtr->link = newP
t
r;
                                                            newPt
r->link = cur
rentPtr;
                                                         } /* end else */
                                                    } /* end if */
                                                      else {
                                                       printf( "%s not inserted. No memory availabl
e.\
n
", c
ray );
                                                    } /* end else */
                                                    } /* end function insert */
```
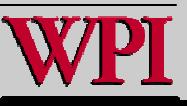

```
/* Print the list */
voi
d printList( Link currentPtr ) /* Note here just the p
ointer itself is passed */
{
  /* if list is empty */
  if ( !currentPtr ) {
     printf( "List is empty.\n\n" );
  } /* end if */
  else {
   /* loo
p while current
Ptr does not equal NULL */
   while ( currentPtr ) {
        printf( "%s ", currentPtr->na
me );
        currentPtr = currentP
tr->lin
k;
   } /* end while */
   printf( "*\n" );
   } /
* end else */
} /* end function printList */
```
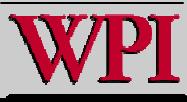

```
int m
ain (void)
{
 int i;
 /* Five strings to pla
ce in the linked list */
 char b[] = "Bat";
 char c[] = "Cat";
 char h[] = "hat";
 char m
[] = "mat";
 char v[] = "vat";
 char n[4];
 char atray[5
][4];
 Link lptr = NULL; /* Set the linked list to empty */
 strcpy (&atray[0][0], v); /* string copy string2 to string1 */
 strcpy (&atray[1][0], m);
 strcpy (&atray[2][0], c);
 strcpy (&atray[3][0], b);
 for (i = 0; i < SIZE; i++)
   printf("%s ", &atray[i][0]);
 printf("\n");
                                          ./LList
                                          vat mat Cat Bat
```
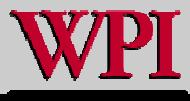

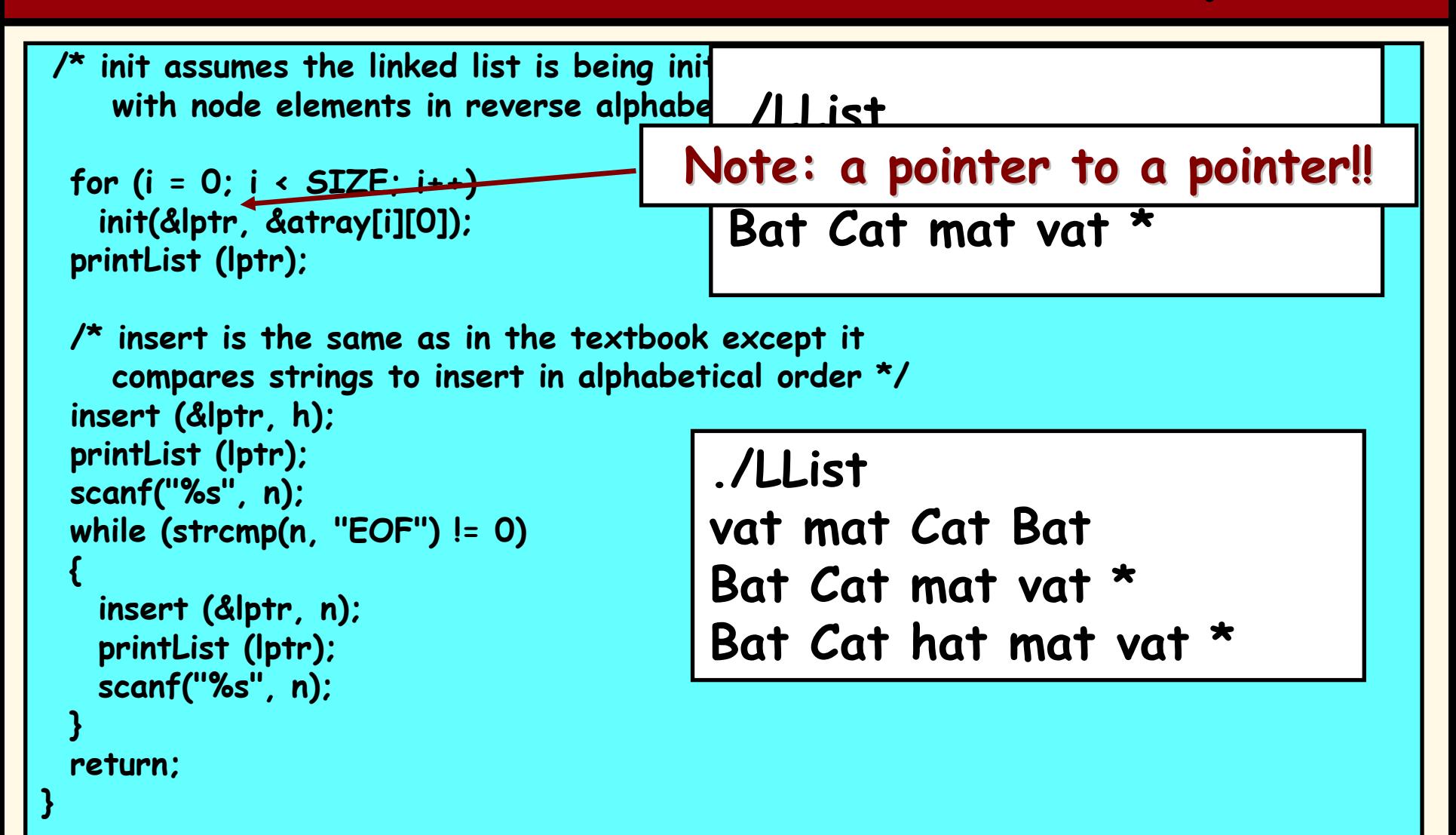

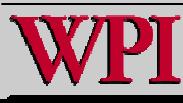

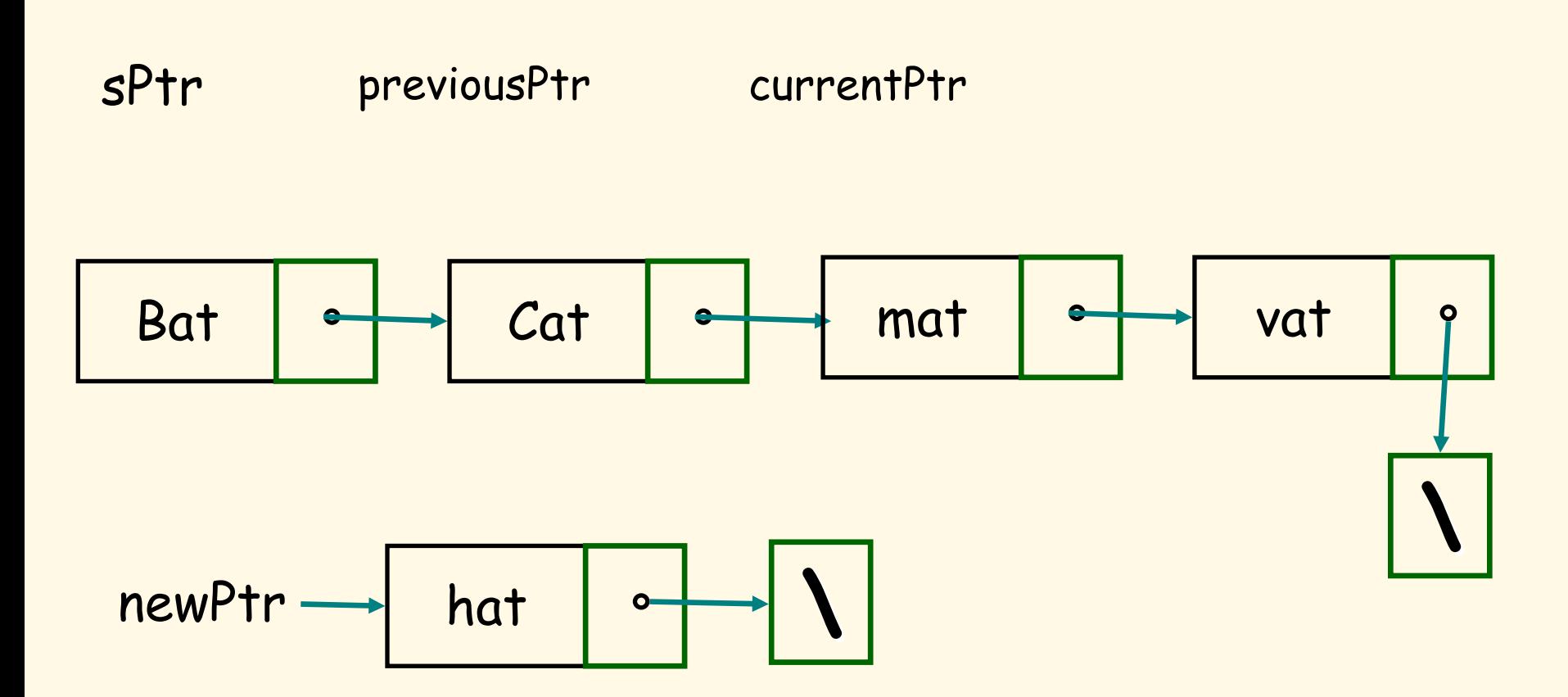

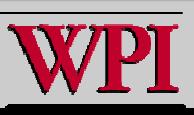

```
Systems Programming: Introduction to Data Structures \frac{22}{100} 1 /* Fig. 12.3: fig12_03.c 
 2 Operating and maintaining a list */ 
 3 #include <stdio.h>  4 #include <stdlib.h>  5  6 /* self-referential structure */  7 struct listNode { 
 8 char data; /* each listNode contains a character */ 
 9 struct listNode *nextPtr; /* pointer to next node */ 
10 }; /* end structure listNode */ 
11 12 typedef struct listNode ListNode; /* synonym for struct listNode */ 
13 typedef ListNode *ListNodePtr; /* synonym for ListNode* */ 
14 15 /* prototypes */ 
16 void insert( ListNodePtr *sPtr, char value ); 
17 char delete( ListNodePtr *sPtr, char value ); 
18 int isEmpty( ListNodePtr sPtr ); 
19 void printList( ListNodePtr currentPtr ); 
20 void instructions( void ); 
21 22 int main( void ) 
23 { 
24 ListNodePtr startPtr = NULL; /* initially there are no nodes */ 
25 int choice; /* user's choice */ 
26 char item; /* char entered by user */ 
27 28 instructions(); /* display the menu */ 
29 printf( "? " ); 
30 scanf( "%d", &choice ); 
                                                  Each node in the list contains a data element and a pointer to the next node
                                                                      © 2007 Pearson Ed -All rights reserved.
```

```
32 /* loop while user does n
ot choose 3 */ 33 while ( c
hoice !
= 3 ) { 
35 switch ( choice ) { 
37 case 1: printf( "Enter a character: " ); 
             s
c
anf( "\n%c", &item ); 
40                 <mark>insert( &startPtr, item ); /*_insert item in list */</mark>
            printList( startPtr ); 
42 break; 
43 44 case 2: /* delete an element */ 45 46 /* if list is not empty */ 
47 if ( !isEmpty( startPtr ) ) { 
48 pri
ntf( "Enter character t
o b
e delet
ed: " ); 
49 sca
nf( "\n%c", &item ); 
50 51 /* if character is found, re
move it*/ 52 if ( delete( &startPtr, item ) ) { 
/* remov
e item *
/ 
53 printf( "%c deleted.\n", item ); 
54 printList( startPtr ); 
55 } /* end if *
/ 56 else { 
57 printf( "%c not found.\n\
n", item ); 
58 } /* end else *
/ 
59 60 } /* e
nd if */ Function insert inserts data into the list
                                                        Function delete removes data from the 
                                                          list© 2007 Pearson Ed -All rights reserved.
```
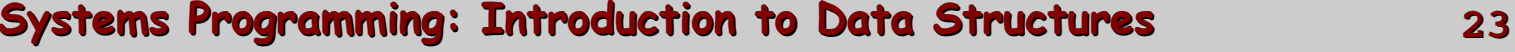

```
61 ellse {
62 printf( "List i
s empty.\n\
n" ); 
63 } /* end else */ 
64 65 break; 
66 67 default: 68 printf( "Invalid choice.\n\n" );
69 in
structions(); 
70 br
e
a
k; 
71 72 } /* e
nd switch */ 73 74 printf( "? " ); 
75 scanf( "%d", &choice ); 
76 } /* end while */ 
77 78 printf( "End of run.\n" ); 
79 80 retur
n 0; /* indicates successful termin
ation */ 
81 82 } /* end mai
n *
/ 
83
```
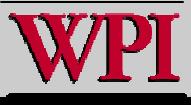

```
Systems Programming: Introduction to Data Structures 2584 /* display program instructions to user */ 
85 void instructions( void ) 
86 { 
87 printf( "Enter your choice: \n"
88 " 1 to insert an element into the list.\n" 89 " 2 to delete an element from the list.\n" 90 " 3 to end.\n" ); 
91 } /* end function instructions */ 
9293 /* Insert a new value into the list in sorted order */ 94 void insert( ListNodePtr *sPtr, char value ) 
95 { 
96 ListNodePtr newPtr; /* pointer to new node */ 
97 ListNodePtr previousPtr; /* pointer to previous node in list */ 
98 ListNodePtr currentPtr; /* pointer to current node in list */ 
99100 newPtr = malloc( sizeof( ListNode ) ); /* create node */ 
101 102 if ( newPtr != NULL ) { /* is space available */ 
103 newPtr->data = value; /* place value in node */ 
104 newPtr->nextPtr = NULL; /* node does not link to another node \sqrt[k]{ }105 106 previousPtr = NULL;
107 currentPtr = *sPtr; 
108 109 /* loop to find the correct location in the list */ 
110 while ( currentPtr != NULL && value > currentPtr->data ) { 
111 bitter previousPtr = currentPtr; \frac{1}{2} walk to \frac{1}{2} ... \frac{1}{2}112 currentPtr = currentPtr->nextPtr; /* ... next node */ 
113 } /* end while */ 
                                                                     To insert a node into the list, 
                                                                        memory must first be allocated 
                                                                        for that nodewhile loop searches for new 
                                                                              node's place in the list
                                                                            © 2007 Pearson Ed -All rights reserved.
```
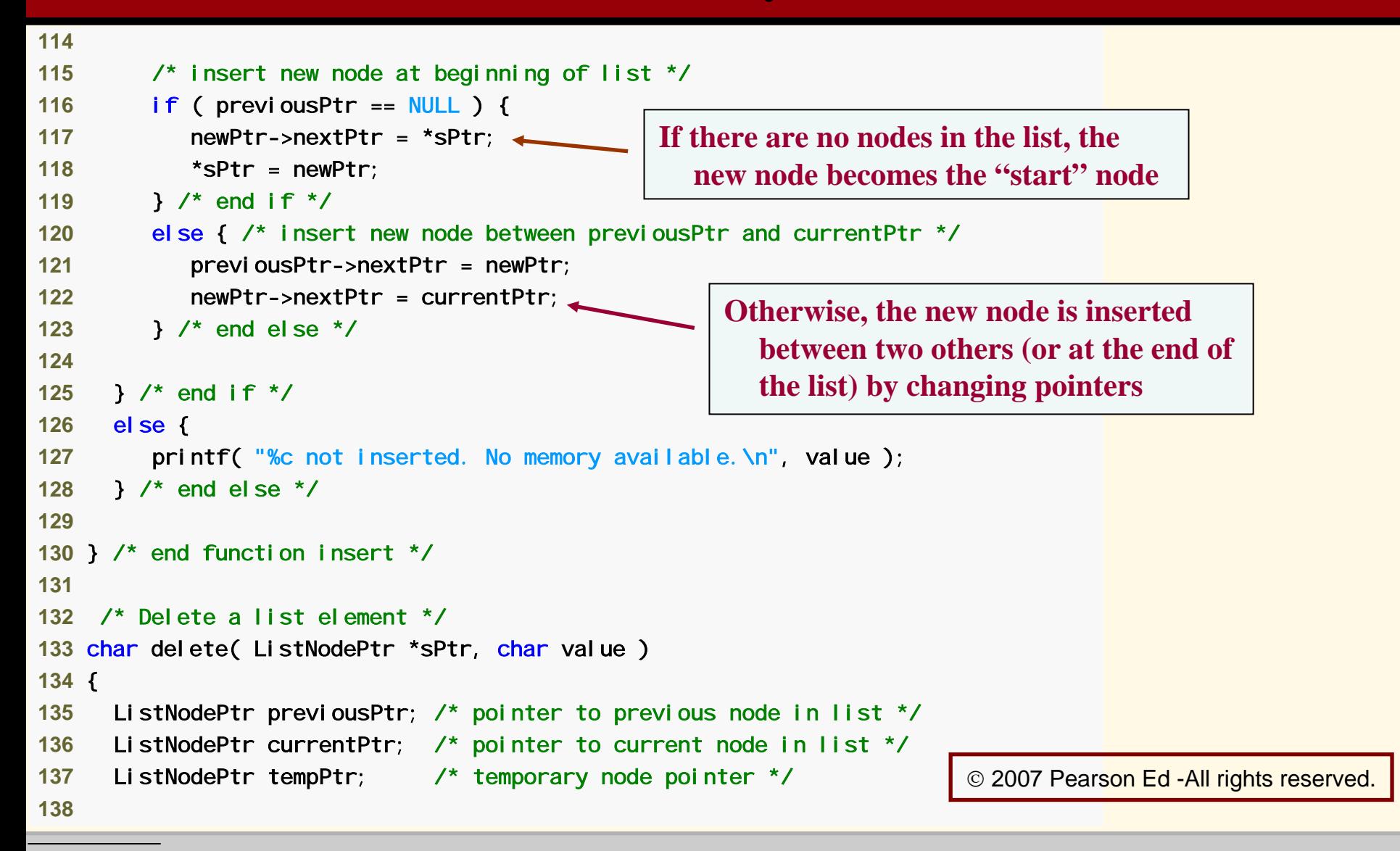

#### **Systems Programming: Introduction to Data Structures**  $\qquad \qquad$  **26**

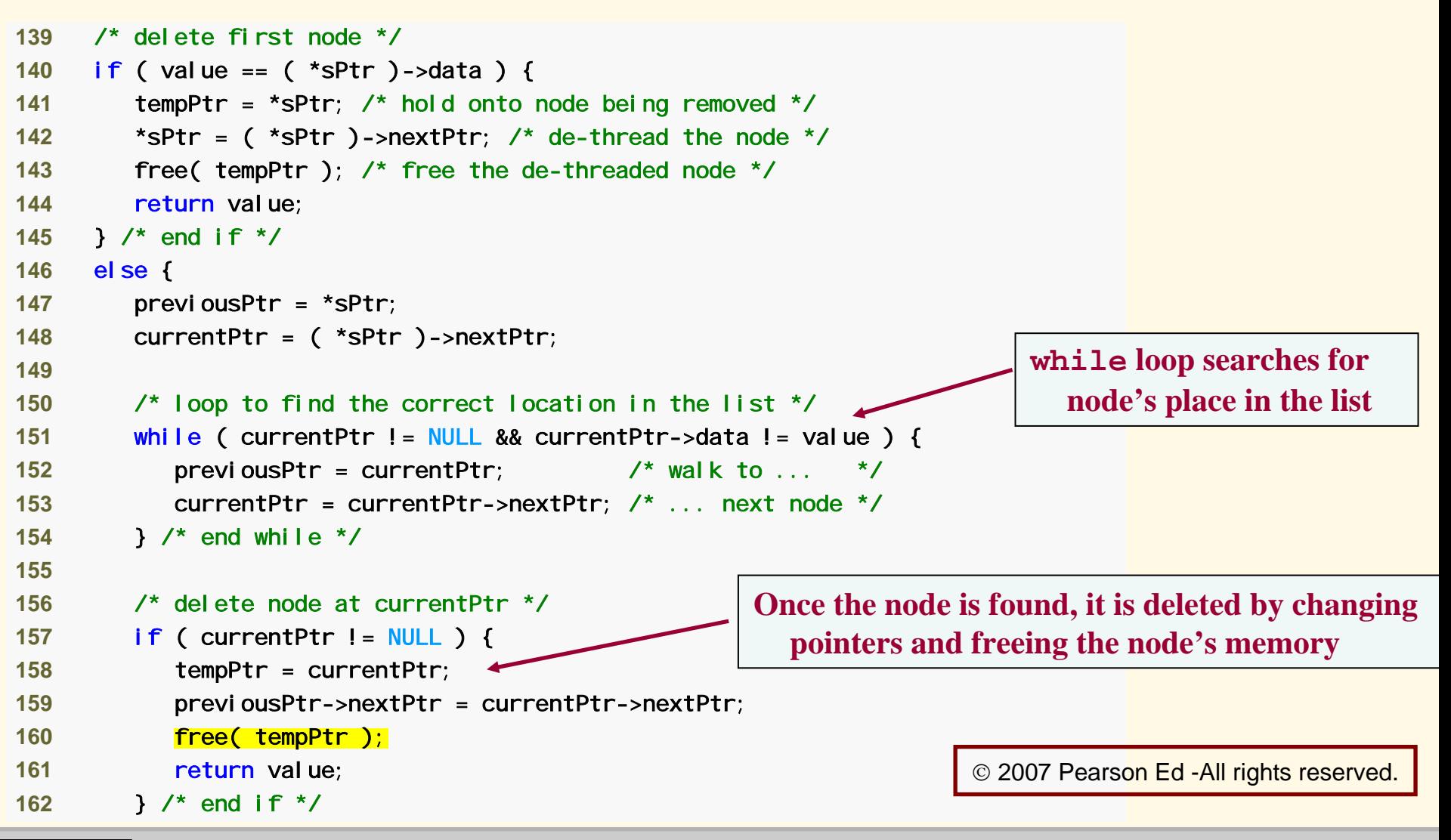

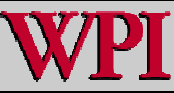

#### **Systems Programming: Introduction to Data Structures**  $\qquad \qquad$  **27**

```
163 164 } /* end else */ 
165 166 return '\0'; 
167 168 } /* end function delete */ 
169 170 /* Return 1 if the list is empty, 0 otherwise *
/ 
171 int isEmpty( ListNodePtr sPtr ) 
172 { 
173 return sPtr =
= NULL; 
174 175 } /* end function isEmpt
y */ 
176 177 /* Print the list */ If the start node is NULL, there are no 
                                                   nodes in the list
```
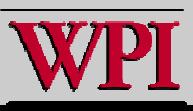

```
178 void printList( ListNodePtr currentPtr )
179 { 
180 181  /* if list is empty */ <sub>·</sub>
182 if ( curr
e
n
t
Pt
r == NU
L
L ) { 
183    printf( "List is empty.\n\n" );
184 } /* end i
f */ 185 else { 
186 printf( "The list is:\n" ); 
187 188 /* while not the end of the list */ 189 while ( cu
r
r
e
n
t
Ptr != NULL ) { 
190
               ntf( "%c --> ", currentPtr->data );
191 currentPtr = currentPtr->nextPtr; 
192 } /* e
nd while */ 193 194             printf( "NULL\n\n"  );
195 } /* end els
e */ 196 197 } /* end fu
n
c
tion p
rintList */
```
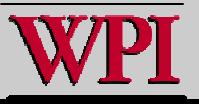

#### **Output from Linked List Implementation Output from Linked List Implementation**

Enter your choice: 1 to insert an element into the list. 2 to delete an element from the list. 3 to end. ? 1 Enter a character: B The list is:  $B \rightarrow S$  NULL ? 1 Enter a character: A The list is:  $A \rightarrow B \rightarrow$  NULL ? 1 Enter a character: C The list is: A --> B --> C --> NULL ? 2 Enter character to be deleted: D D not found. ? 2 Enter character to be deleted: B B del eted. The list is:  $A \rightarrow C \rightarrow$  NULL ? 2 Enter character to be deleted: C C del eted. The list is:  $A \leftarrow > NULL$ 

© 2007 Pearso<mark>n Ed -All rights reserved.</mark>

*(continued on next slide… )*

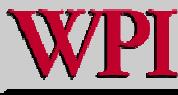

#### **Output from Linked List Implementation**

```
? 2 Enter character to be deleted: A A deleted.
List is e
mpty. 
? 4 
Invalid choice. Enter your choice: 
 1 to insert an element into the list. 

 2 to delete an element from the list.  3 to end. ? 3 End of run. 
? 2 Enter character to be deleted: C C del eted.
The list is: A --> NULL ? 2 Enter character to be deleted: A A deleted.
List is e
mpty. 
? 4 
Invalid choice. Enter your choice:
 1 to insert an element into the list.  2 to delete an element from the list.  3 to end. ? 3 End of run.
```
© 2007 Pearson Ed<mark>-All rights reserved.</mark>

*(contin ued from previous slide…)*

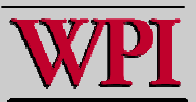

## **Summary/Review Summary/Review**

- **Introduced malloc and free.**
- **Discussed the tradeoffs between a linear list and a linked list.**
- **Provided two linked examples.**
- **Explained event lists as one instance of linked lists.**
- **Important operations on linked lists:**
	- **Insertion in the list.**
	- –**Taking a random node out of the list.**
	- –**Taking the 'next' node off the front of the list.**
	- –**Printing the linked list in order.**

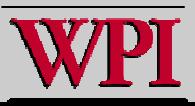

#### **Review of Data Structures Seen Review of Data Structures Seen**

- **Arrays**
- **Arrays of pointers to strings**
- **Arrays of structs (note: this is a linear list)**
- **Linked lists**
	- –**singly-linked lists**
	- –**[not] doubly-linked lists!!**

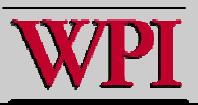